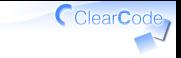

## Apache Arrow

#### 須藤功平 株式会社クリアコード RubyData Tokyo Meetup

2018-11-17

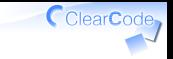

### Apache Arrow

## 各種言語で使える インメモリー ·タッ プラットフォーム

### 提供するもの

#### ✔ 高速なデータフォーマット √ 高速なデータ処理ロジック √各プロダクトで個別に実装するより 一緒にいいものを実装して共有しよう! ✔ 効率的なデータ交換処理  $\sqrt{2}$ ...

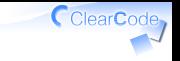

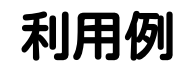

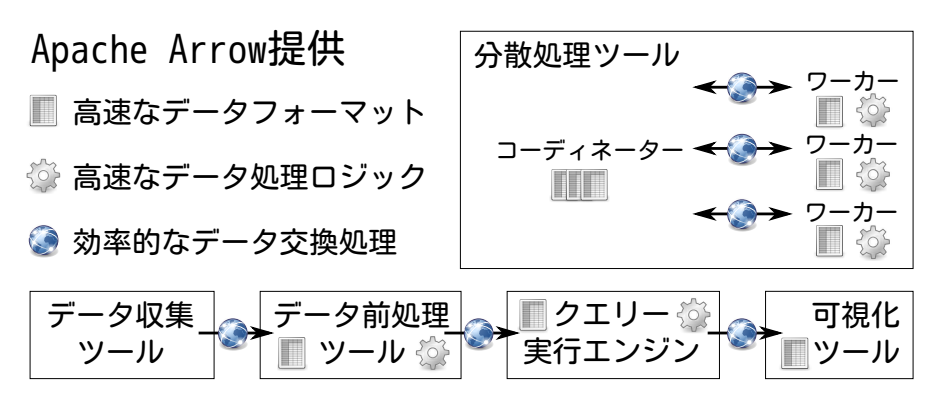

大事にすること1

# 効率的なデータ交換

ClearCode,

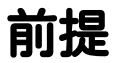

## イマドキの データ処理システムは 単一コンポーネントで 完結しない

ClearCode,

複数コンポーネント

メリット: ✓ コンポーネント毎に適した言語を使える ✓ デメリット: ✓ データ交換が増える(オーバーヘッド) ✓

ClearCode<sub>7</sub>

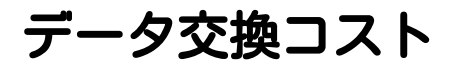

### ✓ シリアライズコスト ✓ 転送コスト ✓ デシリアライズコスト

CclearCode,

### コスト例:JSON

シリアライズコスト [1] -#to\_json-> "[1]" 転送コスト -output#write-> -input#read-> デシリアライズコスト "[1]" -JSON.parse-> [1]

ClearCode<sub>7</sub>

### コスト比較例:JSON

n = 1000000 numbers = n.times.to\_a JSON.dump(numbers, json\_file) JSON.load(json\_file)

ClearCode,

### コスト比較例:Apache Arrow

```
n = 1000000numbers = Arrow::Int32Array.new(numbers)
arrow\_table = Arrow::Table.new("number" => numbers)arrow table.save(arrow path)
Arrow::Table.load(arrow path)
```
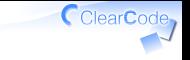

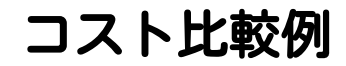

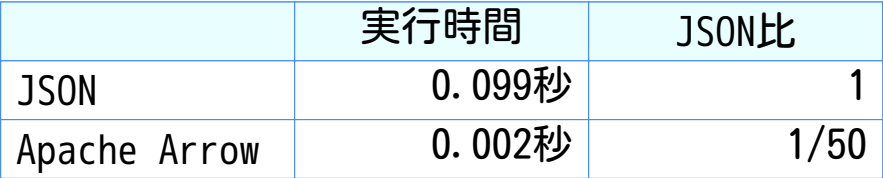

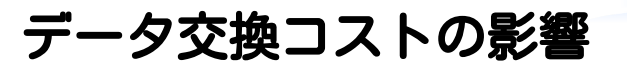

#### √ コンポーネント数と正の相関 ✓ コンポーネントが増えると無視できない データ量と正の相関 ✓✓ データが多くなると無視できない

まとめ

#### √ イマドキのデータ処理システムで 大量データを処理するなら データ交換コストを無視できない

#### ✔ Apache Arrowはデータ交換コストが低い ✔ 仕組みは後述

大事にすること2

# 各種言語で使えること

CclearCode,

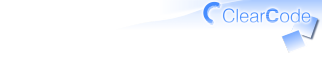

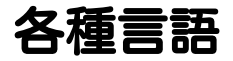

### Java, C++, Python, C, Ruby, Lua, JavaScript, Go, Rust, MATLAB, R, C#

## イマドキのデータ処理システム

- √ コンポーネント毎に適した言語を採用
	- 採用言語でApache Arrowを使えないと ✓ システムでApache Arrowを使えない
- Apache Arrowに対応していれば ✓コンポーネントでその言語を採用しやすい ✓ Railsが活きるコンポーネントでRubyを使うとか

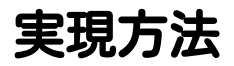

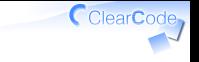

### √ ネイティブ実装 ✓ Java, C++, JavaScript, Go, Rust, C# √ メリット:扱いやすい(インストールが楽とか) C++実装のバインディング ✓✓ Python, C, Ruby, Lua, MATLAB, R ✓ メリット:高速・実装の共有

まとめ

### **✓ Apache Arrowは各種言語で使える** ✓ Rubyと他の言語でのデータ交換が楽になる √ Ruby実装はC++実装のバインディング ✓ 速い・豊富な機能(C++実装はすごく進んでいる)

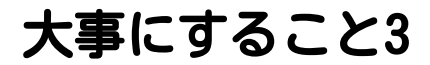

# 速いこと

 $\bigcap$  ClearCode<sub>7</sub>

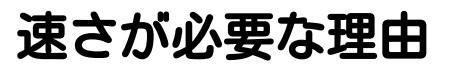

### 大量のデータを 処理するため ポイント:大量データ前提の設計

ClearCode,

速いデータフォーマット

- √ パースせずに使えるデータフォーマット ✓ メモリー上で効率よく扱える並びでデータを配置 ✓ パースしなくてよいし、そのまま使っても速い
- √ 既存のデータの並びと互換性あり
	- ✓ 例:NumPyの数値配列と互換
	- ✓ 互換性があるとゼロコピーで使える

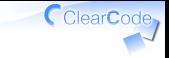

速いデータ処理

#### SIMD・キャッシュメモリー・マルチコアで ✓ 高速化 ✓ データをアライン・局所化・リードオンリーに

#### √ 高速な式評価器

**√式: column1 + column2みたいなやつ** ifとかも使える

#### ✓ Gandiva:式をJITコンパイルして実行

### データ処理例:Ruby

```
n = 100000ruby table = n.times.collect do
\{"number1" \Rightarrow rand."number2" \Rightarrow rand. }
end
ruby table.collect do record
   record["number1"] + record["number2"]
end
```
CclearCode,

### データ処理例: Numo::NArray

n = 100000 numo\_number1 = Numo::DFloat.new(n).rand numo\_number2 = Numo::DFloat.new(n).rand numo\_number1 + numo\_number2

CclearCode,

### データ処理例:Gandiva

```
n = 100000arrow number1 = Arrow::DoubleArray.new(n.times.collect {rand})arrow number2 = Arrow::DoubleArray.new(n.times.collect {rand})
arrow\_table = Arrow::Table.new("number1" => arrow number1,"number2" \Rightarrow arrow number2
```
### データ処理例:Gandiva

```
# 次のリリースまでにいい感じに書けるようにする予定
schema = arrow_table.schema
expression =
  Gandiva::Expression.new("add",
                          [schema[:number1], schema[:number2]],
                         Arrow::Field.new("sum", :double))
projector = Gandiva::Projector.new(schema, [expression])
arrow_table.each_record_batch do |record_batch|
  projector.evaluate(record_batch)
end
```
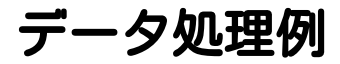

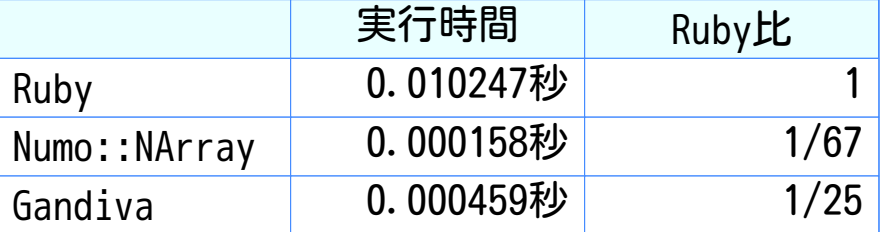

Numo::NArrayがすごくがんばっている

ClearCode<sub>7</sub>

速いデータ交換

#### √同一マシン上での交換 ✓ メモリーファイルシステム上に置いてmmap Plasma:データ共有サーバーを動かしてIPC ✓ Inter-Process Communication

#### √ 別マシン上での交換 ✓ Arrow Flight:gRPCベースのRPCフレームワーク

CclearCode

### GPUで速い

#### ✓ Plasma:GPU対応

- RAPIDS:NVIDIAのGPUをデータサイエンスで ✓活用するためのプロジェクト
	- libgdf:Apache Arrowフォーマットのデータを ✓ GPUで扱うデータフレームライブラリー Rubyバインディングはまだない

まとめ

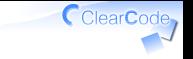

### **✓ Apache Arrowは速い** ✓ 速いデータフォーマット ✓速いデータ処理(もっと速くなるはず) ✓ 速いデータ交換

#### ✓ 今後、GPUももっと活用していく

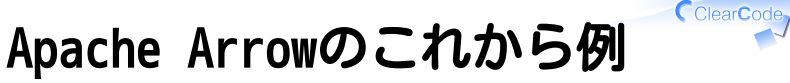

# データフォーマットの 相互変換強化

### 相互変換:Apache Parquet

# Apache Arrow→Apache Parquet arrow\_table.save("data.parquet") # Apache Parquet→Apache Arrow Arrow::Table.load("data.parquet")

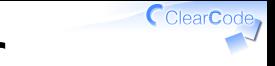

### 相互変換:Feather

# Apache Arrow→Feather arrow table.save("data.feather") # Feather→Apache Arrow Arrow::Table.load("data.feather")

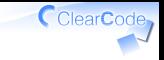

### 相互変換:Apache ORC

#### # Apache ORC→Apache Arrow Arrow::Table.load("data.orc")

### 相互変換:CSV

#### # Apache Arrow→CSV arrow\_table.save("data.csv") # CSV→Apache Arrow Arrow::Table.load("data.csv")

### CSV読み込み例

# 標準ライブラリー(Ruby実装) CSV.foreach(path) {|row| row} # 拡張ライブラリー Ccsv.foreach(path) {|row| row} # C++実装 Arrow::Table.load(path, use\_threads: true)

ClearCode<sub>7</sub>

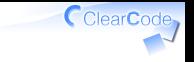

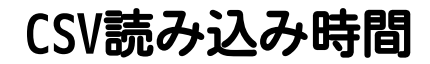

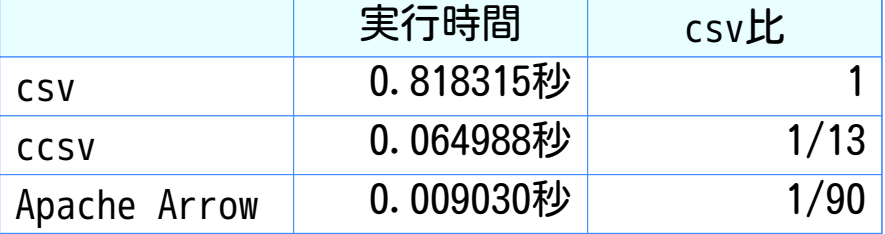

#### ClearCode 相互変換:Rubyオブジェクト Rubyバインディング限定

# Active Record→Apache Arrow User.all.to arrow # Numo::NArray→Apache Arrow narray.to\_arrow # NMatrix→Apache Arrow matrix.to\_arrow

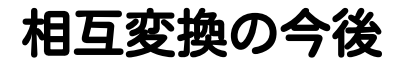

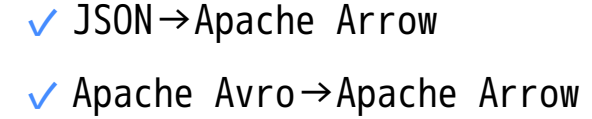

CclearCode,

## Apache Arrowのこれから (もっと)

- RDBMS連携強化 ✓
	- PostgreSQL・MySQLでの実行結果を ✓ Apache Arrowフォーマットで返す

✓ テンソルサポート強化 ✓ ...

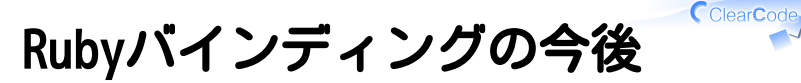

#### ✓ Plasma対応

### ✓ GandivaバインディングのAPIをいい感じに ✓ バインディングフレームワークの高速化 ー緒に開発しようぜ!

## Apache ArrowとRubyまわりの今後

#### ✓ libgdfのRubyバインディング開発

✓ gumath/xnd/ndtypesとの連携 一緒に開発しようぜ!

### おしらせ1

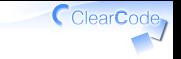

✓ コード懇親会(今日の懇親会)

✔ 興味がでてきたプロダクトのコードを 一緒に触ってみよう!

✔ 開発に参加したくなるかも!

[https://github.com/speee/code-party/tree/](https://github.com/speee/code-party/tree/master/rubydata-tokyo-meetup-2018) master/rubydata-tokyo-meetup-2018

### おしらせ2

### **√ OSS Gate東京ミートアップ** for Red Data Tools in Speee ✔ 2018-11-20 19:30-(来週の火曜日) ✓ Red Data Toolsメンバーが開発する集まり <https://speee.connpass.com/event/105237/>

### おしらせ3

CclearCode

- ✓ Apache Arrow東京ミートアップ2018
- $\sqrt{2018-12-08}$  13:30-
- √目的:開発者を増やす
	- 対象プロダクト:Apache Arrow、Red Data Tools、 ✓ Ruby/Numo、SciRubyなど

<https://speee.connpass.com/event/103514/>